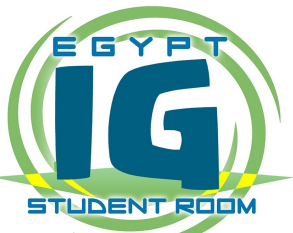

**2 hours**

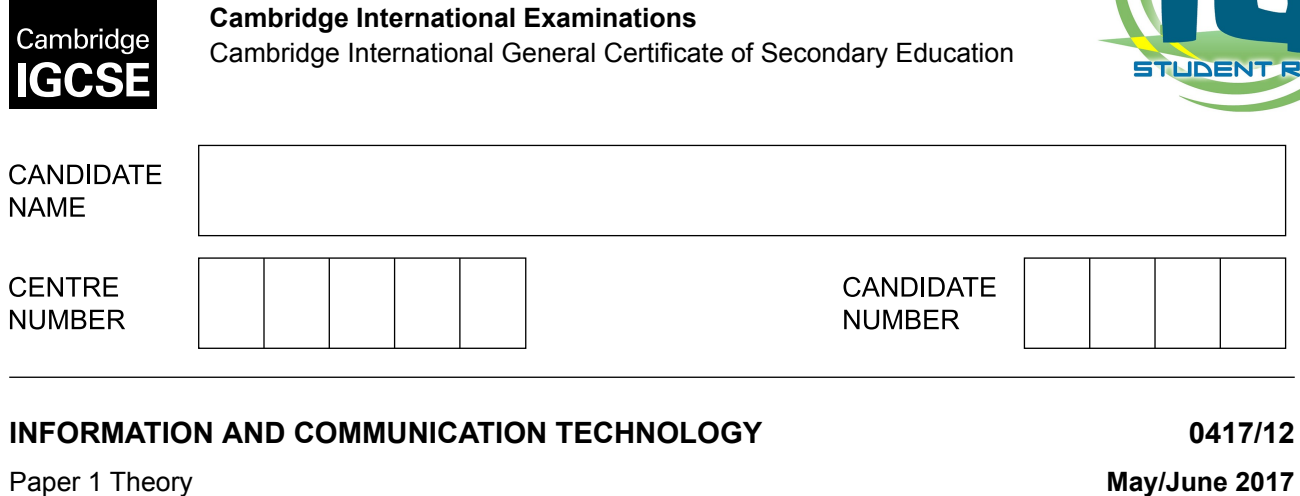

Candidates answer on the Question Paper.

No Additional Materials are required.

\*8606559575\* \*8606559575\*

## **READ THESE INSTRUCTIONS FIRST**

Write your Centre number, candidate number and name in the spaces at the top of this page and any additional pages you use.

Write in dark blue or black pen.

Do not use staples, paper clips, glue or correction fluid. DO **NOT** WRITE IN ANY BARCODES.

No marks will be awarded for using brand names of software packages or hardware. Answer **all** questions.

At the end of the examination, fasten all your work securely together. The number of marks is given in brackets [ ] at the end of each question or part question.

The syllabus is approved for use in England, Wales and Northern Ireland as a Cambridge International Level 1/Level 2 Certificate.

This document consists of **14** printed pages and **2** blank pages.

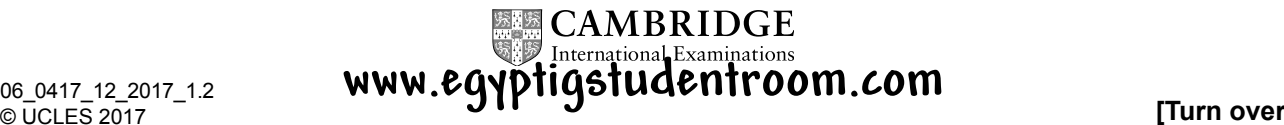

- $\mathbf 1$ When a person buys goods in a supermarket they have to pay at the checkout.
	- (a) Identify two input devices used at the checkout.

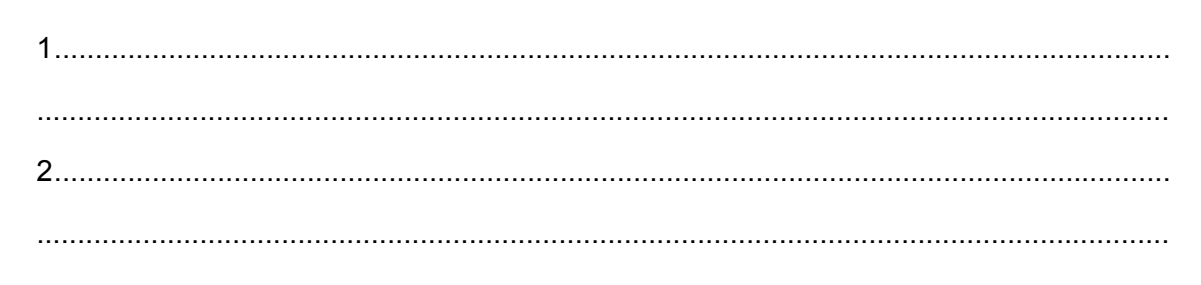

 $[2]$ 

(b) Identify two output devices used at the checkout.

 $[2]$ 

 $\overline{2}$ Tick whether the following statements are true or false.

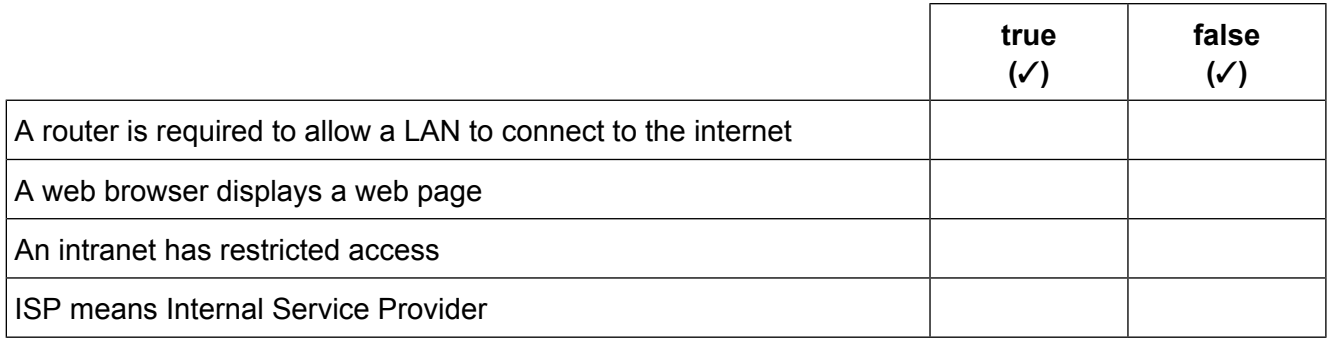

 $[2]$ 

Tick whether the following items are found in **technical** documentation or **user** documentation or **both**. **3**

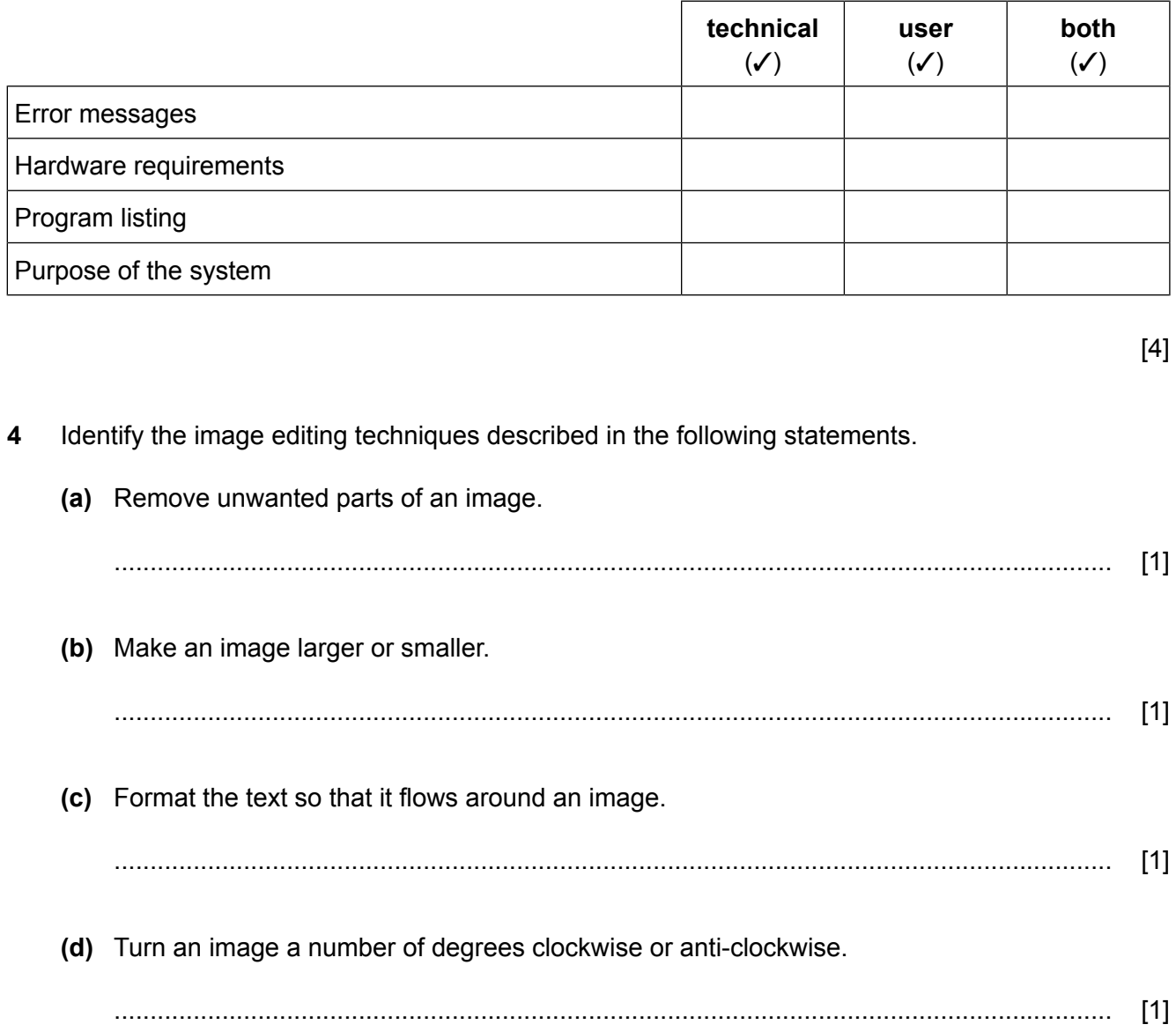

- 5 The managers of a nuclear power plant need to check the radioactivity levels in a chimney stack which needs to be demolished. They intend to use a robot. This device has sensors to read the radioactivity levels.
	- (a) Explain why the data from the sensors cannot be read directly by the microprocessor and name the device needed to change the data into a form that the microprocessor can understand.

(b) The managers have been told they can use this robot for other tasks by replacing the existing sensors with different ones.

Give three advantages of using an existing robot device rather than developing a new one.

[3] 

- 6 A student has completed some work at school and wishes to take it home. He could use a pen drive or a CD R disc to transport the files.
	- (a) Give two error messages that could appear to stop him saving his work.

www.egyptigstudentroom.com

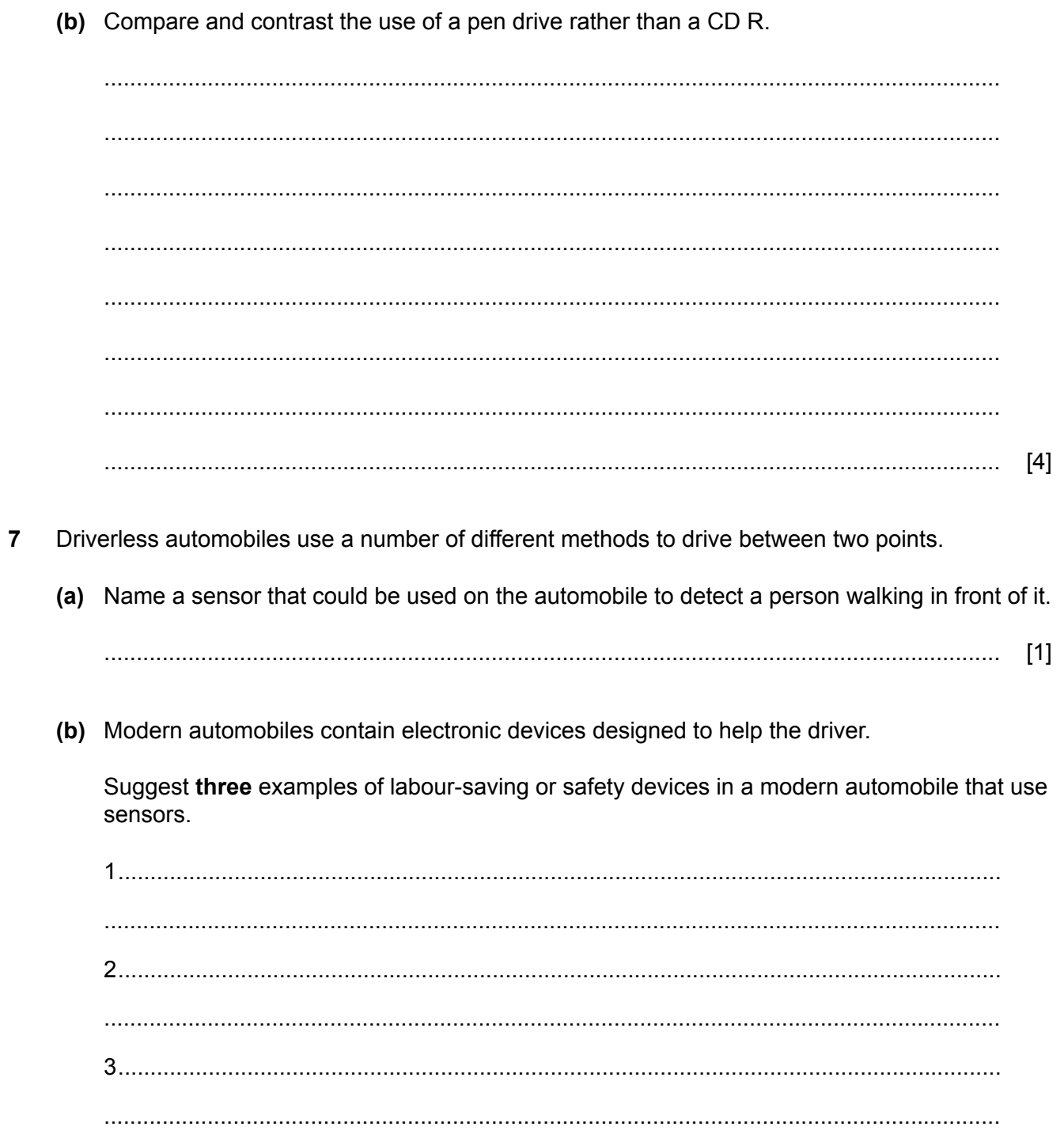

 $[3]$ 

## www.egyptigstudentroom.com

[Turn over

(c) Discuss the advantages and disadvantages of these devices in relation to automobile journeys.

- Expert systems are used in medical applications. 8
	- (a) From the list below, tick two components of an expert system.

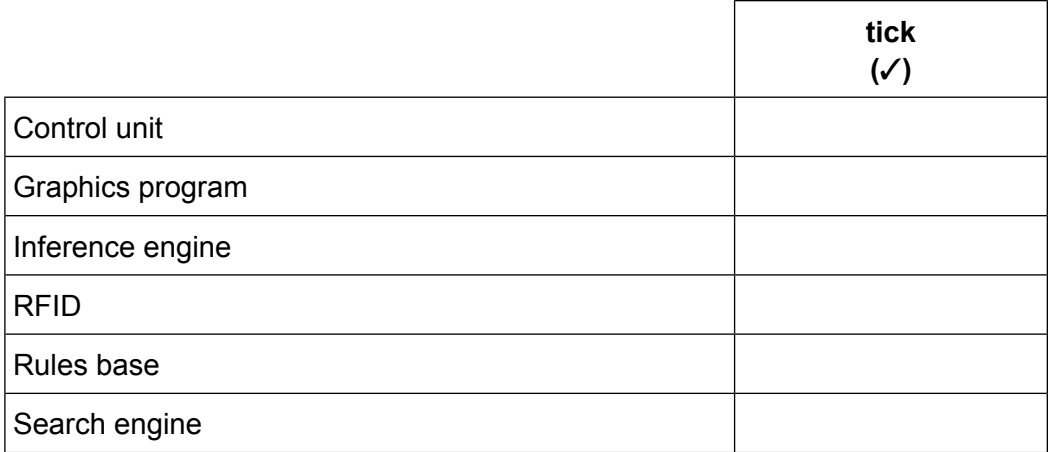

(b) Describe three benefits of the doctor using an expert system to help diagnose a patient's illness.

- 9 A school's examinations officer has decided to develop a database to store pupil details and the examinations they are due to sit next summer. They are going to use a relational database.
	- (a) Describe the steps involved in creating the database.

www.egyptigstudentroom.com

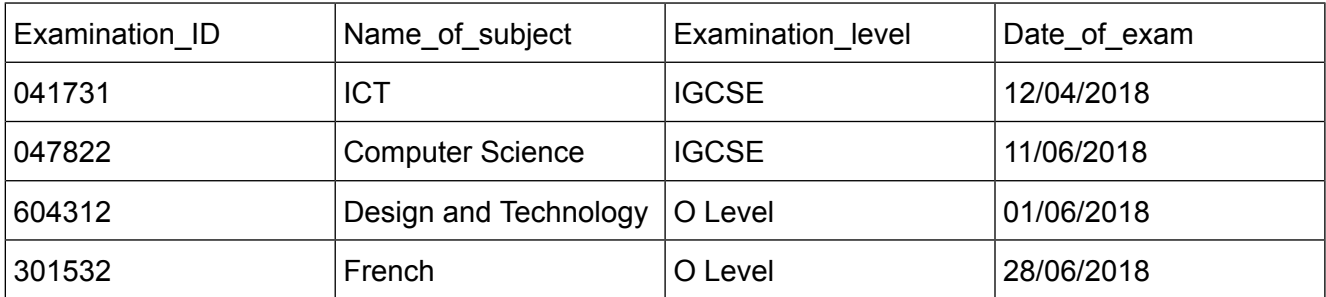

**8**

**(b)** Some of the records stored in the database are given below.

Based only on the examination details above, complete the table below, stating the most appropriate **data type** for each field.

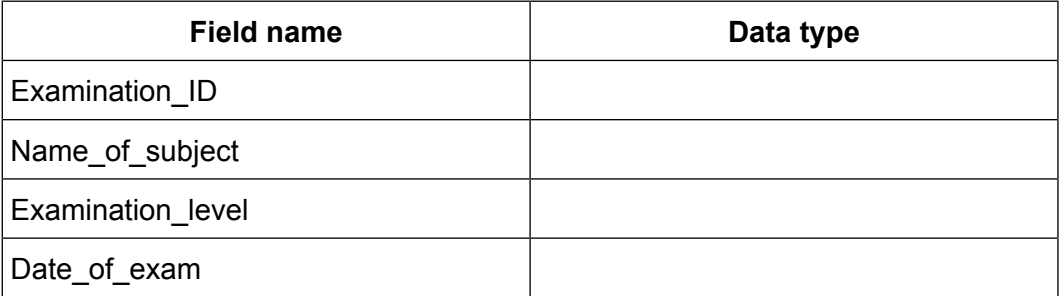

- [4]
- Write the search criteria to search for all examinations which will be sat after 26/06/2018, using **(c)** at least one of the following operators  $>$ ,  $> =$ ,  $<$ ,  $< =$ ,  $=$ .

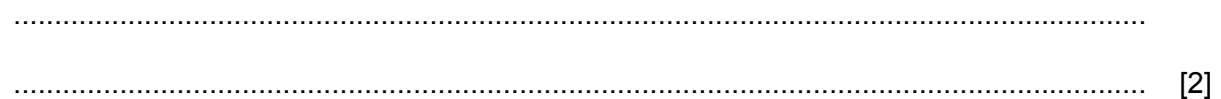

Apart from presence check, name and describe a suitable validation check for each of the **(d)** following fields in the database, based on the data shown in **part (b)**.

Examination\_ID................................................................................................................. ........................................................................................................................................... ........................................................................................................................................... Date\_of\_exam................................................................................................................... ........................................................................................................................................... ...........................................................................................................................................

- 10 A leisure centre is creating membership cards for all its members. The membership card must include a photograph of the member, the member's name and membership number, the type of member (Senior or Junior), their date of birth and gender.
	- (a) Use the space below to design the membership card.

 $[5]$ 

(b) Describe all the steps involved in carrying out a mail merge to create the membership cards.

www.egyptigstudentroom.com

The Xtreme Adventure Holiday Company are setting up a spreadsheet for their payroll. They have **11** job codes for each of their employees. Below is part of the payroll spreadsheet.

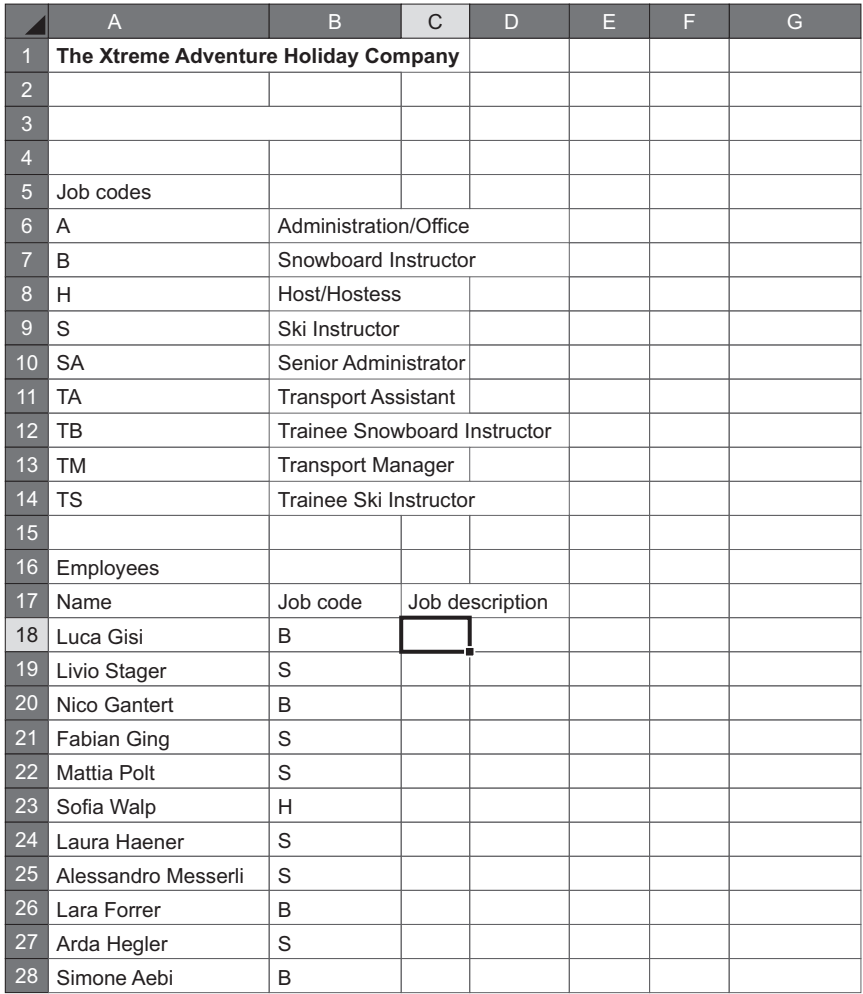

Describe, giving a suitable name for the range (**A6**:**B14**), how the payroll manager could name **(a)** this range.

........................................................................................................................................... ........................................................................................................................................... ........................................................................................................................................... ........................................................................................................................................... ........................................................................................................................................... ........................................................................................................................................... ........................................................................................................................................... ........................................................................................................................................... [3]

(b) Write a formula for cell C18 to display the job description, using the named range from part (a). 12 When a new system is being developed analysis takes place. One method of researching the current system is interviewing. (a) List three other methods of researching the current system.  $[3]$ (b) Describe two drawbacks of using interviews. 

- 13 The introduction of computers in an organisation can both increase or decrease employment.
	- (a) Tick the jobs below for which the introduction of computers will increase the number of workers.

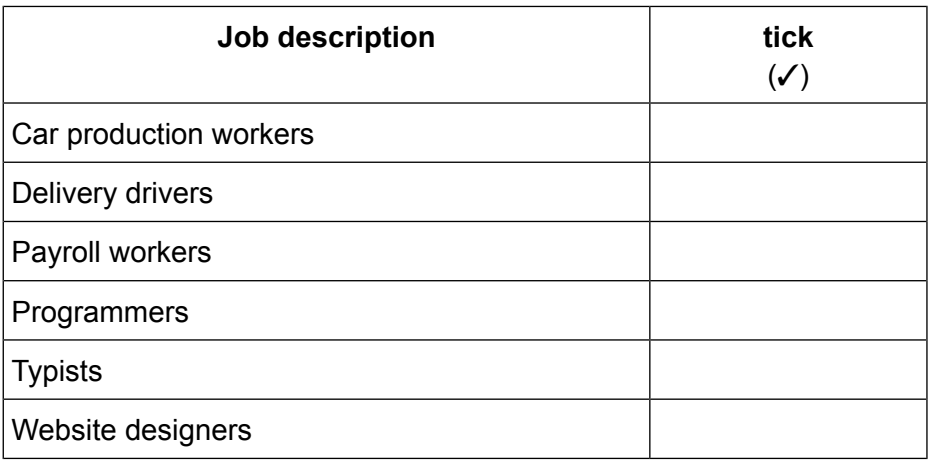

 $[3]$ 

(b) Describe what is meant by the following types of working.

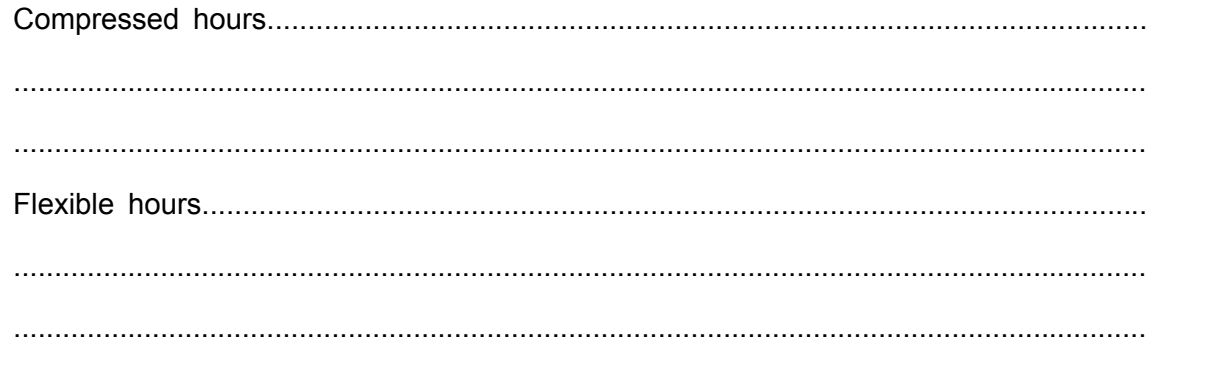

 $[4]$ 

- 14 There are different ways to check the data that you have entered into a computer system. One of these ways is verification.
	- (a) Name two types of verification.

 $[2]$ 

(b) Proofreading is sometimes thought to be verification. Explain the differences between verification and proofreading. 15 Email systems can receive spam emails. Explain why spam should be prevented.  16 Bluetooth and WiFi can connect devices together.

Discuss the advantages and disadvantages of using Bluetooth or WiFi.

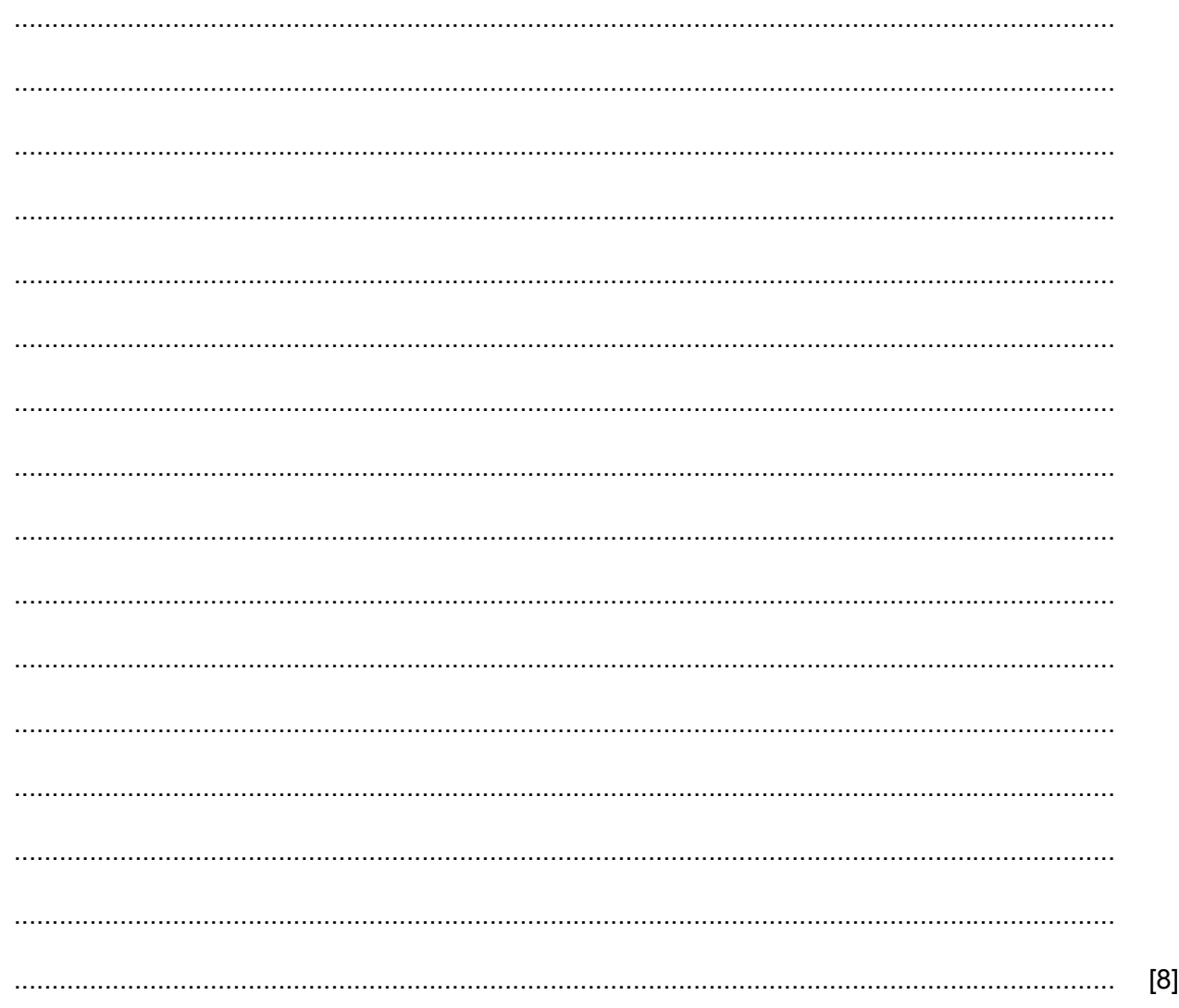

## **BLANK PAGE**

## **BLANK PAGE**

Permission to reproduce items where third-party owned material protected by copyright is included has been sought and cleared where possible. Every reasonable effort has been made by the publisher (UCLES) to trace copyright holders, but if any items requiring clearance have unwittingly been included, the publisher will be pleased to make amends at the earliest possible opportunity.

To avoid the issue of disclosure of answer-related information to candidates, all copyright acknowledgements are reproduced online in the Cambridge International Examinations Copyright Acknowledgements Booklet. This is produced for each series of examinations and is freely available to download at www.cie.org.uk after the live examination series.

Cambridge International Examinations is part of the Cambridge Assessment Group. Cambridge Assessment is the brand name of University of Cambridge Local Examinations Syndicate (UCLES), which is itself a department of the University of Cambridge.

Examinations Syndicate (UCLES), which is itself a department of the University of **Vambridge**<br>© UCLES 2017<br>© UCLES 2017\_1.2